## **Community Eligibility Provision (CEP) Monthly Federal Reimbursement Estimator**

*Use to estimate the level of Federal reimbursement received under the CEP*

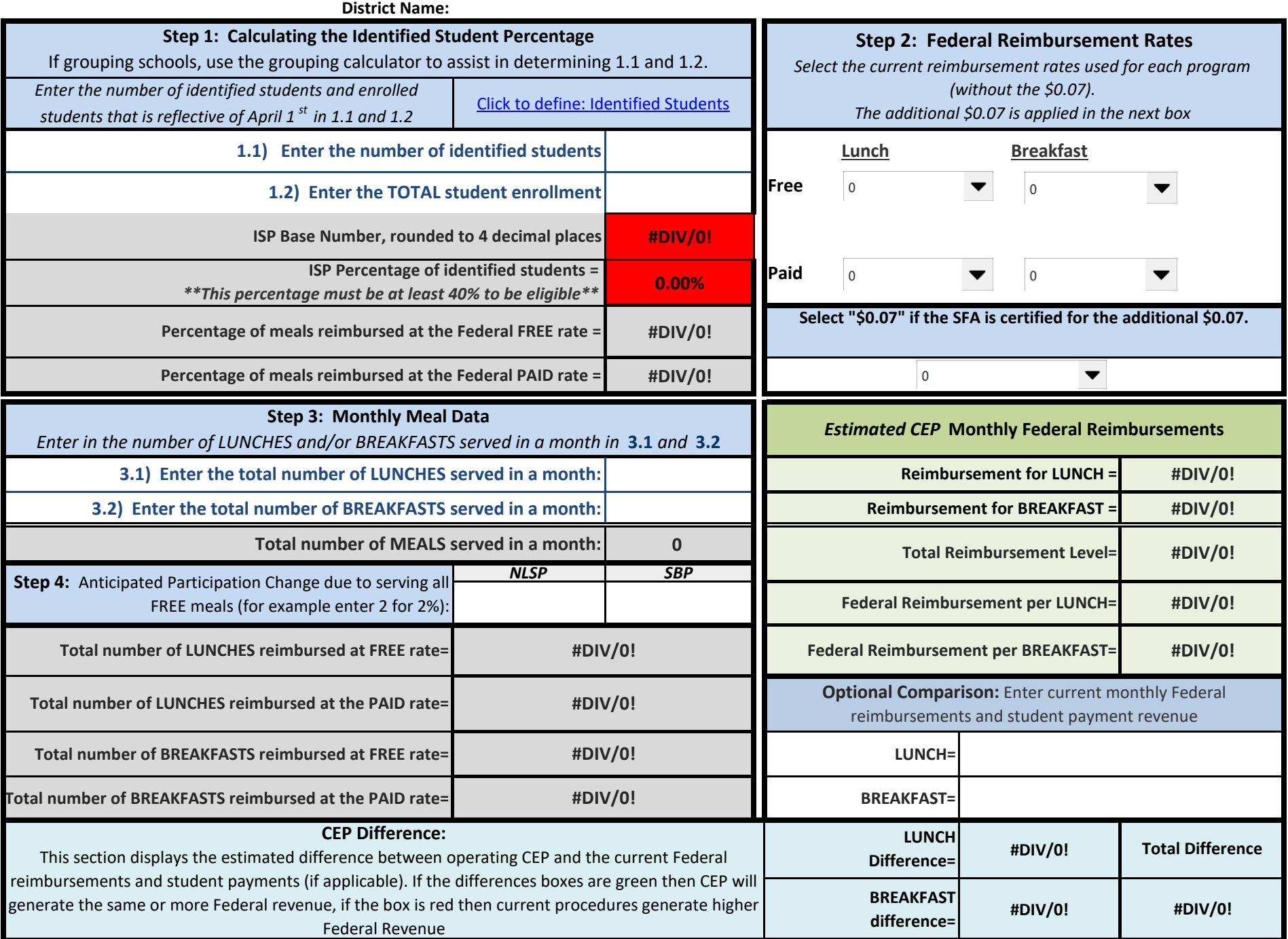